#### **ARQUITETURA DE COMPUTADORES**

*Arquitetura de Computadores Prof. Dr. Daniel Caetano*

#### **REPRESENTAÇÃO DE DADOS: UNIDADES DE INFORMAÇÃO**

Prof. Dr. Daniel Caetano

2022 - 1

#### Compreendendo o problema

• **Situação:** todos os dados que alimentam o computador são transformados em sinais elétricos...

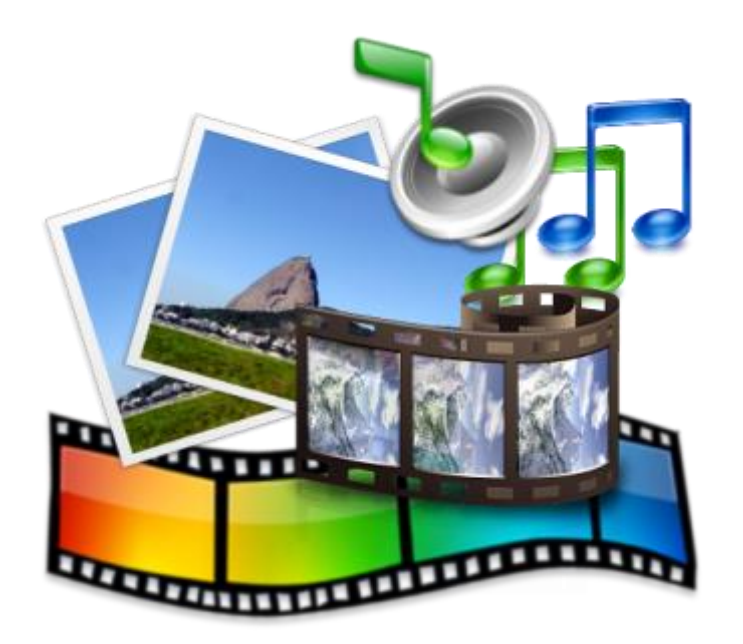

## Mas como esses dados ficam representados?

### Objetivos

- Compreender o armazenamento de dados binários
- Compreender a importância das convenções de codificação
- Conhecer os múltiplos e submúltiplos das unidades de armazenamento

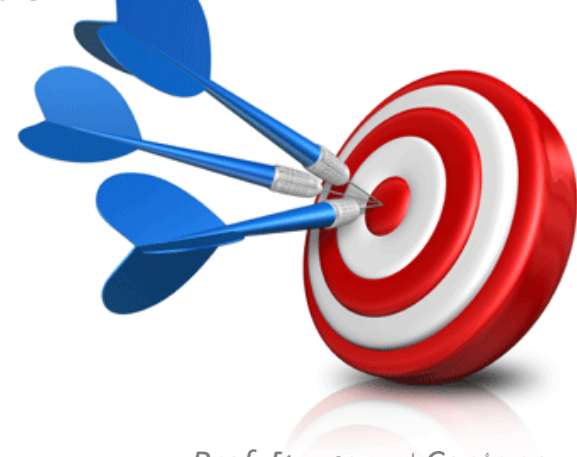

#### Material de Estudo

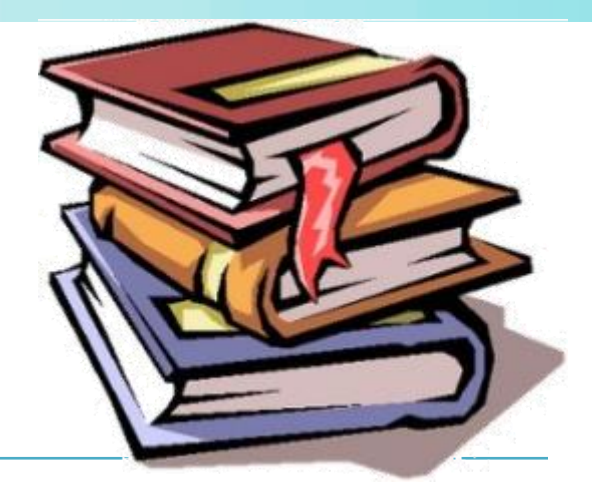

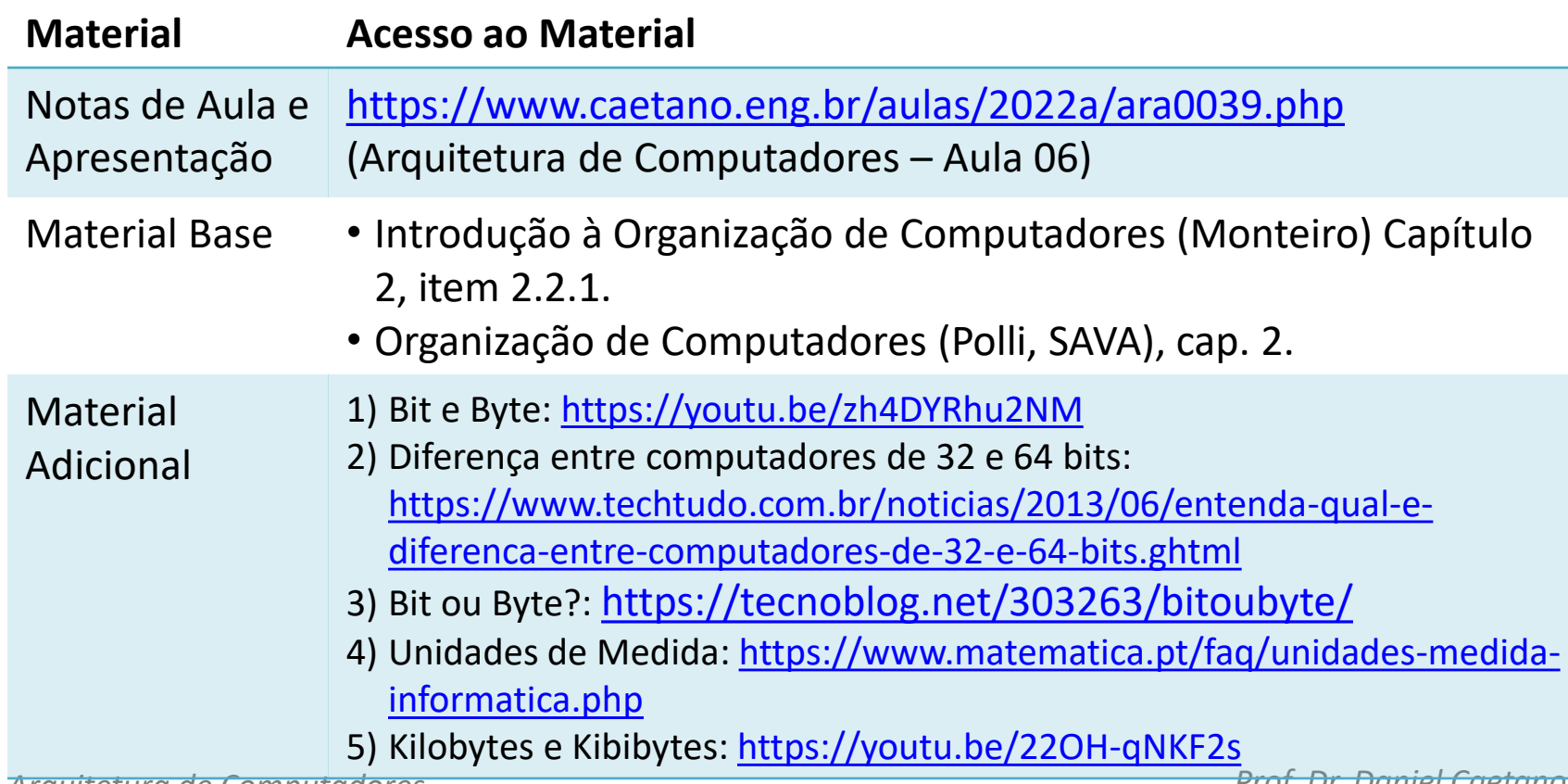

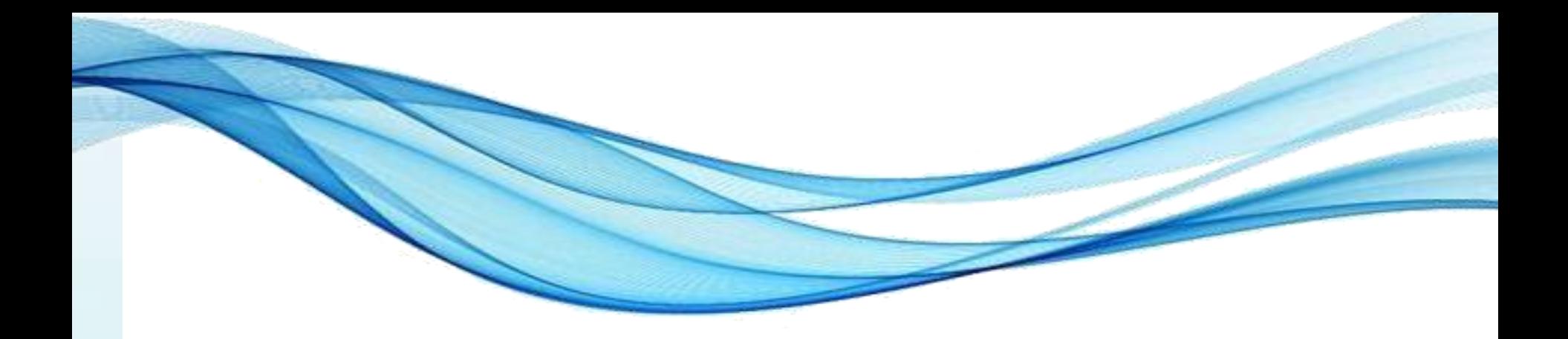

## **O ARMAZENAMENTO DE DADOS NA MEMÓRIA**

#### As Memórias do Computador

- Armazenamento Temporário
	- Memória Principal / Memória Cache
	- RAM: Random Access Memory (escrita e leitura)

ian)isk Ultra

DAT

- Armazenamento "Permanente"
	- ROM: Read Only Memory (Só leitura)
	- Discos Magnéticos (HDDs)
	- Disco Ópticos (CDs, DVDs...)
	- Flash RAM (SDs, SSDs etc)
	- Legados (fitas magnéticas...)

#### Como os dados são armazenados?

- No caso dos computadores...
- Temos de representar dados com **fios**
- Um fio tem dois estados
	- Passa corrente...
	- ...ou não passa corrente

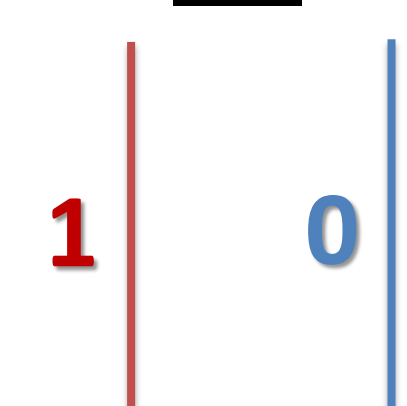

- Essa é a chamada **representação binária**
- Cada dígito binário, chamado **bit**, é representado por um fio no circuito

#### Como os dados são armazenados?

• Certo...

– São os dados binários que o computador entende!

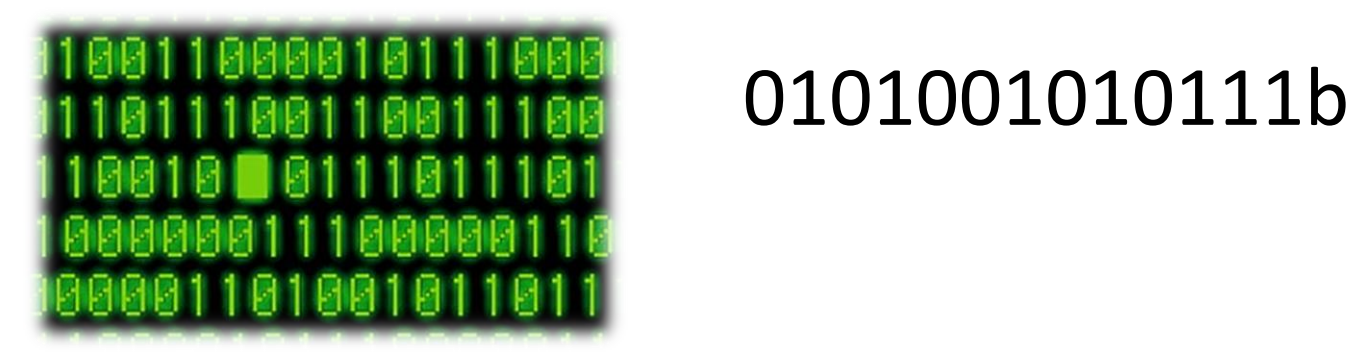

• Mas o que isso significa?

#### Que dados são esses?

#### 0101001010111b

- Isso pode significar várias coisas...
	- Música, imagem, quantidades...

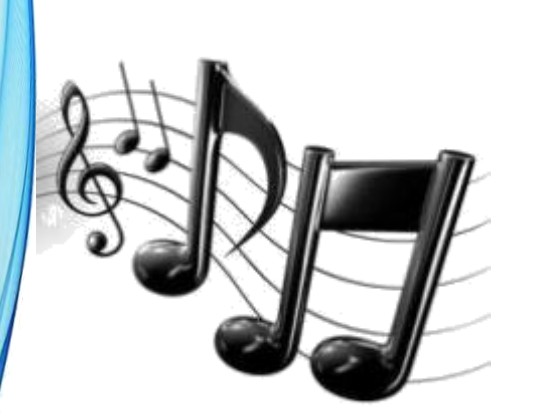

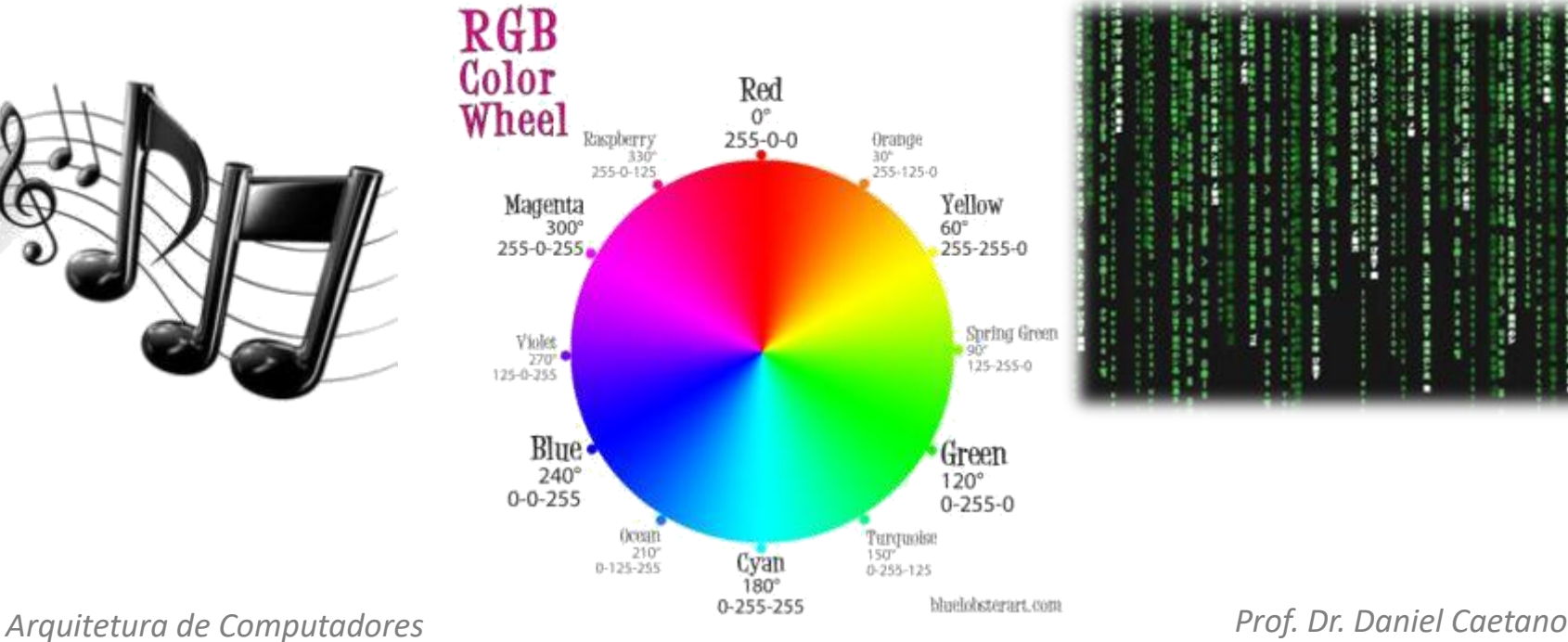

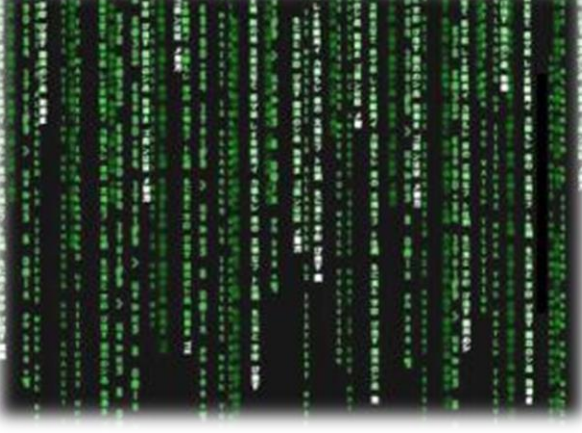

#### Que dados são esses?

#### 0101001010111b

- Isso pode significar várias coisas...
	- Música, imagem, quantidades...
- Interpretação depende de uma **convenção**

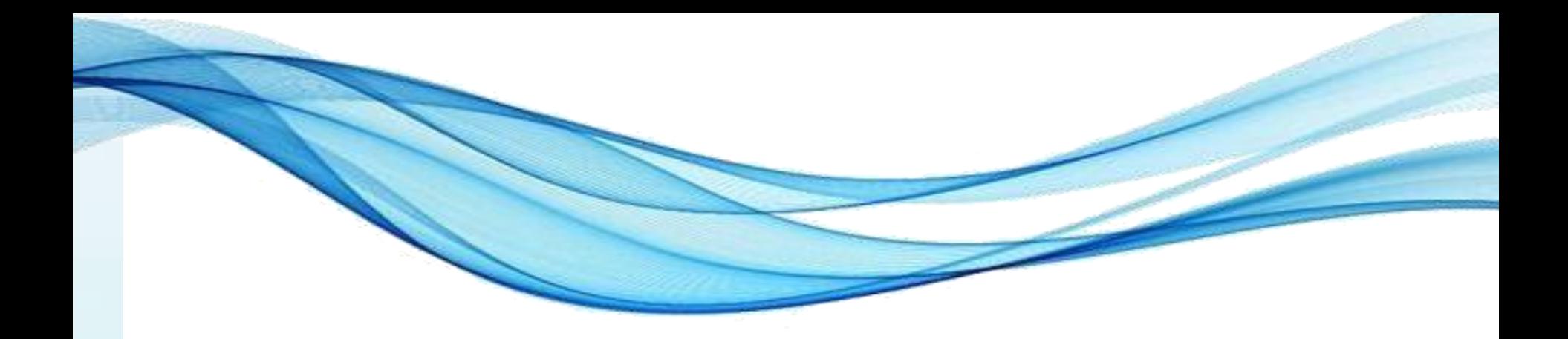

## **REPRESENTANDO NÚMEROS COM BITS**

• Como indicar n<sup>os</sup> decimais para o processador?

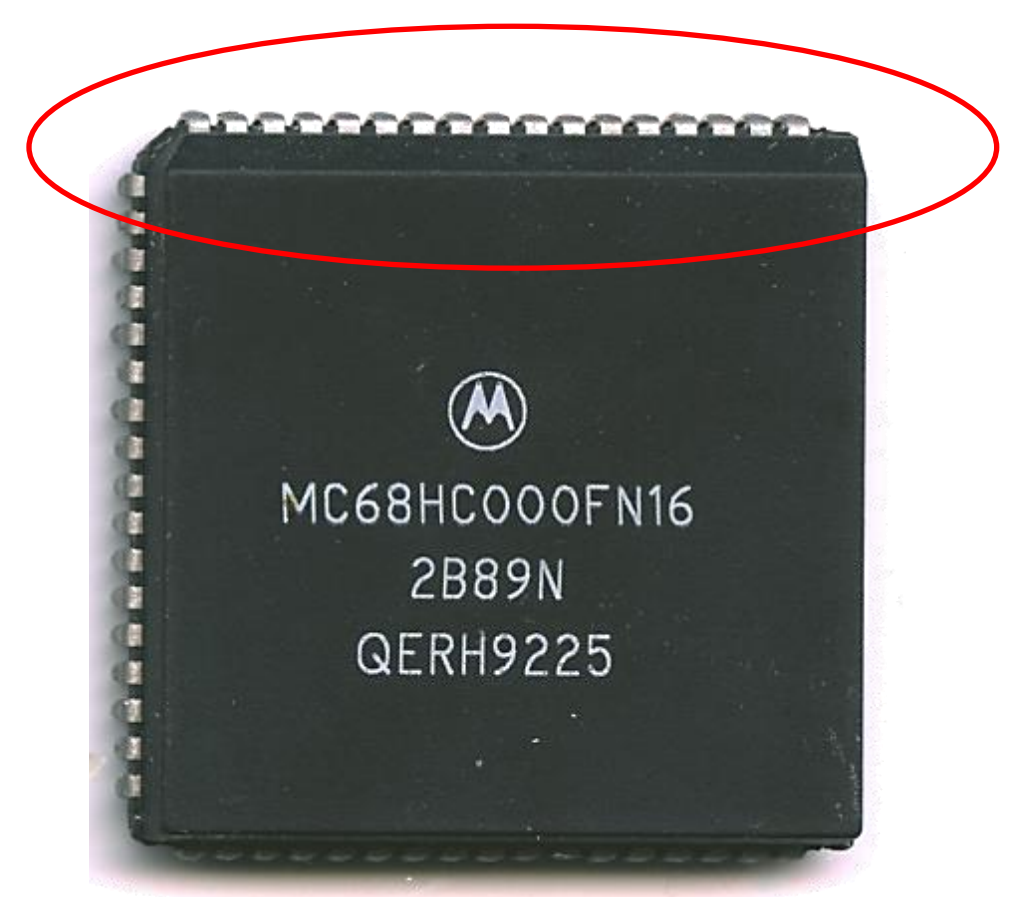

• Por exemplo... O que significa 01101110b?

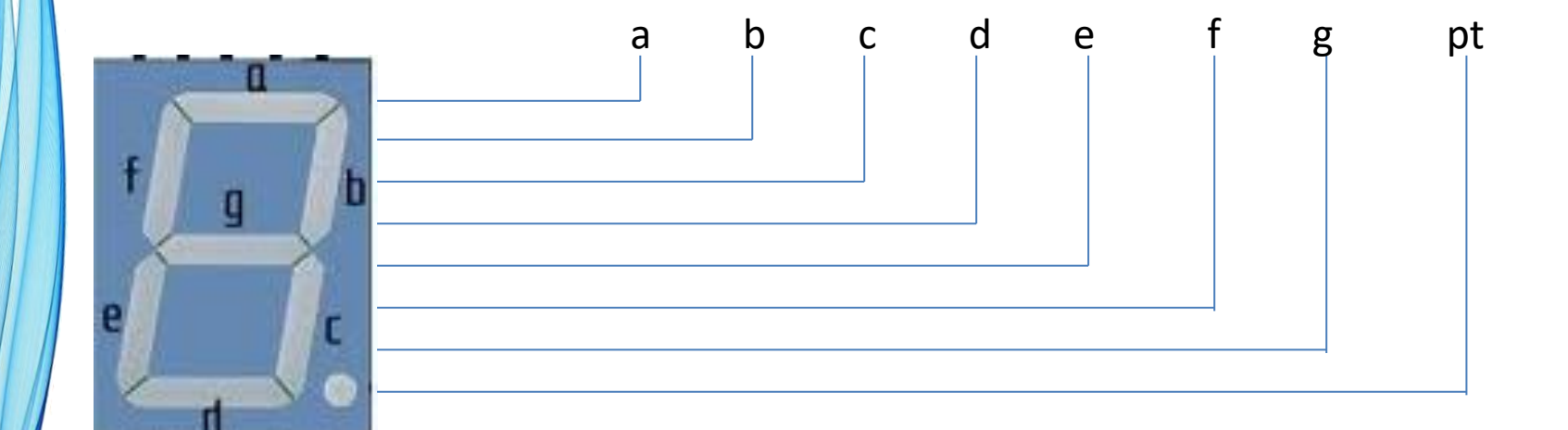

• Por exemplo... O que significa 01101110b?

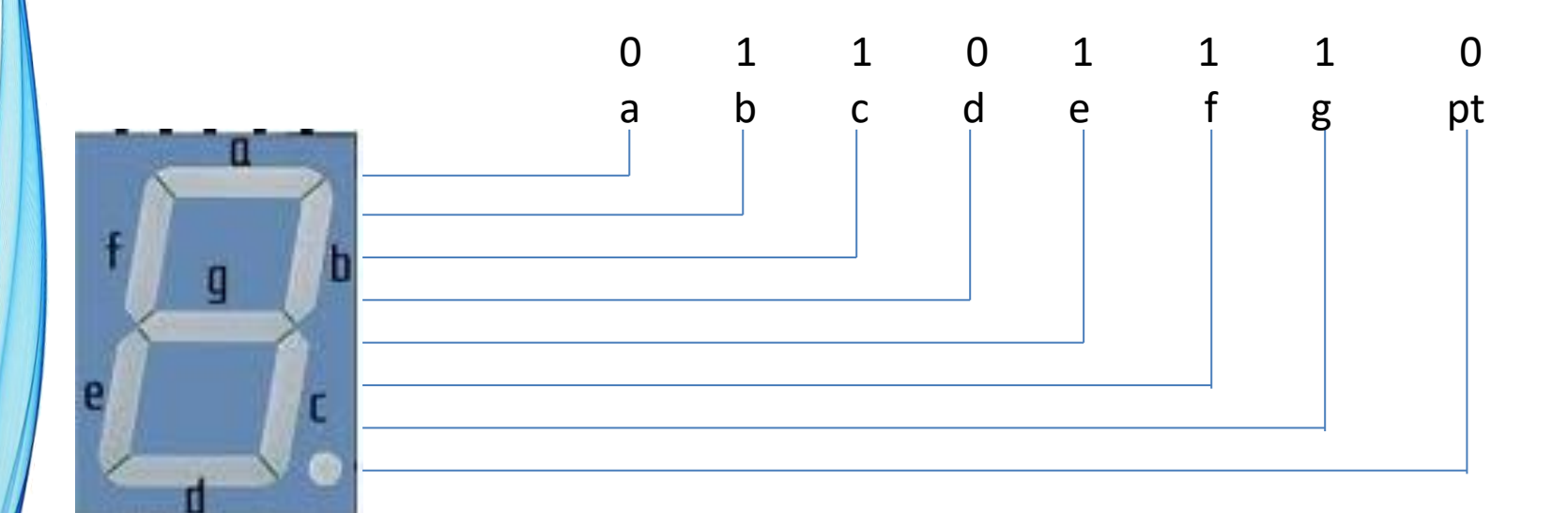

• Por exemplo... O que significa 01101110b?

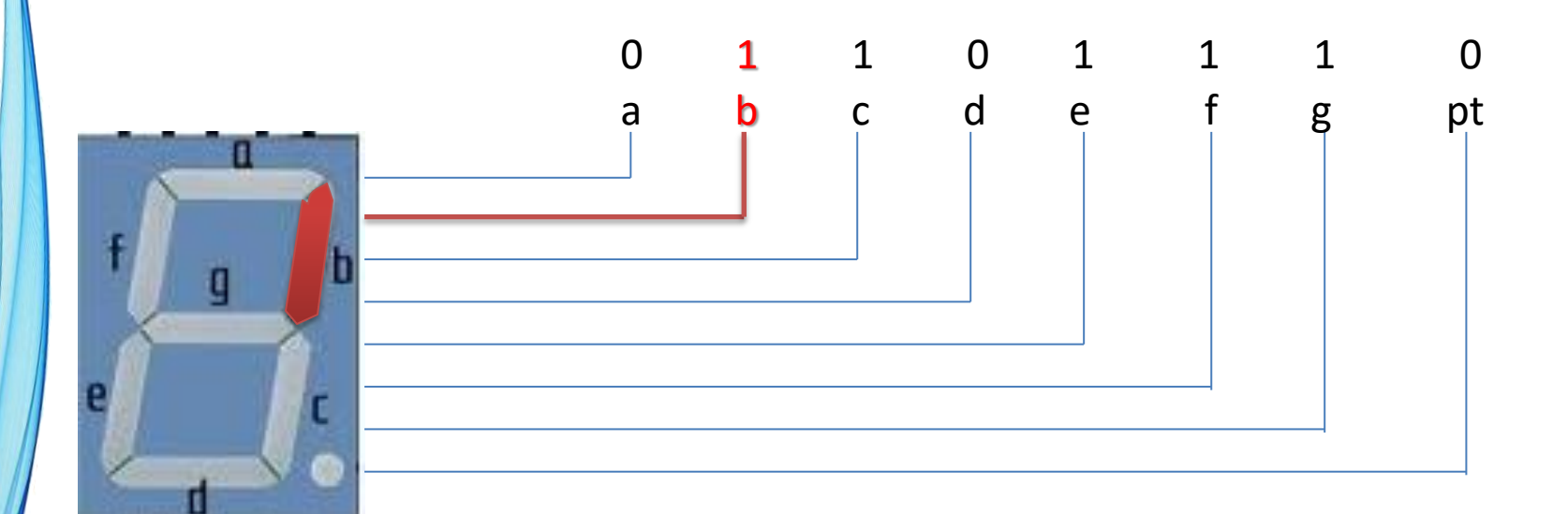

• Por exemplo... O que significa 01101110b?

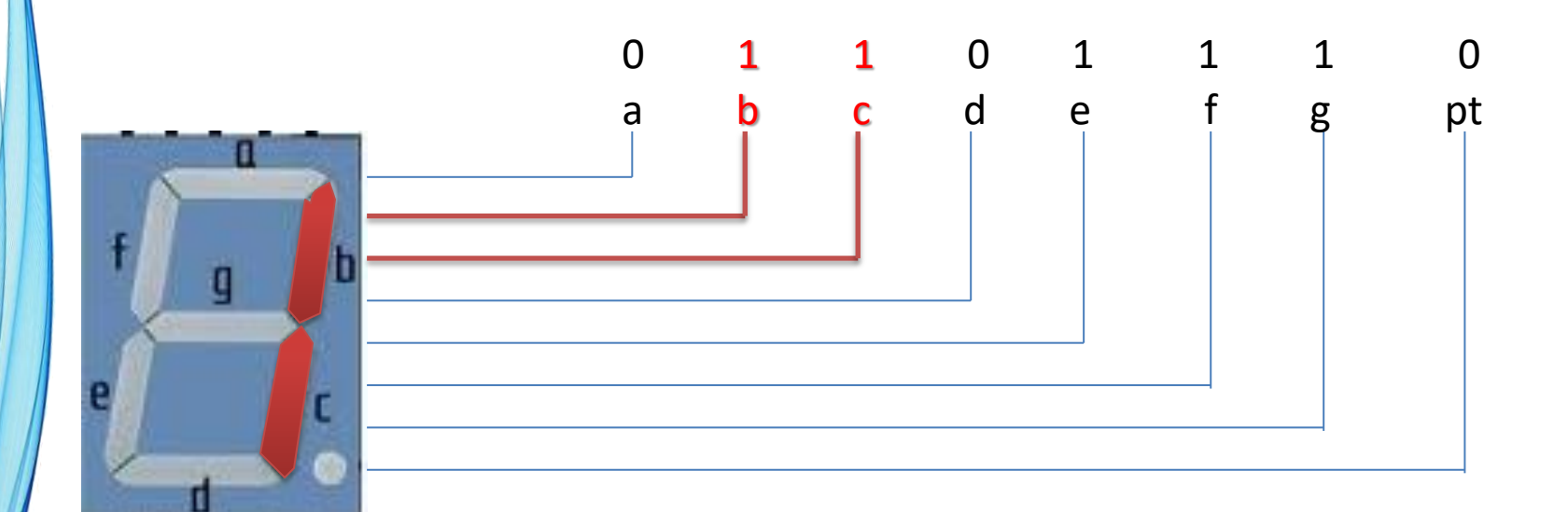

• Por exemplo... O que significa 01101110b?

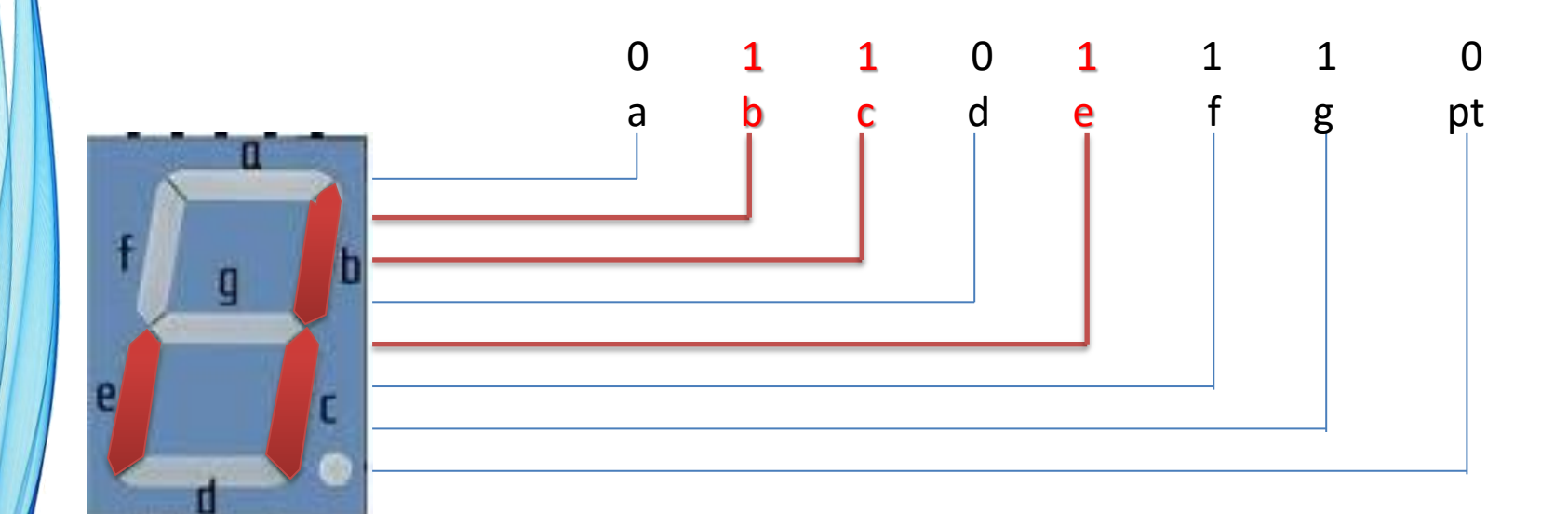

• Por exemplo... O que significa 01101110b?

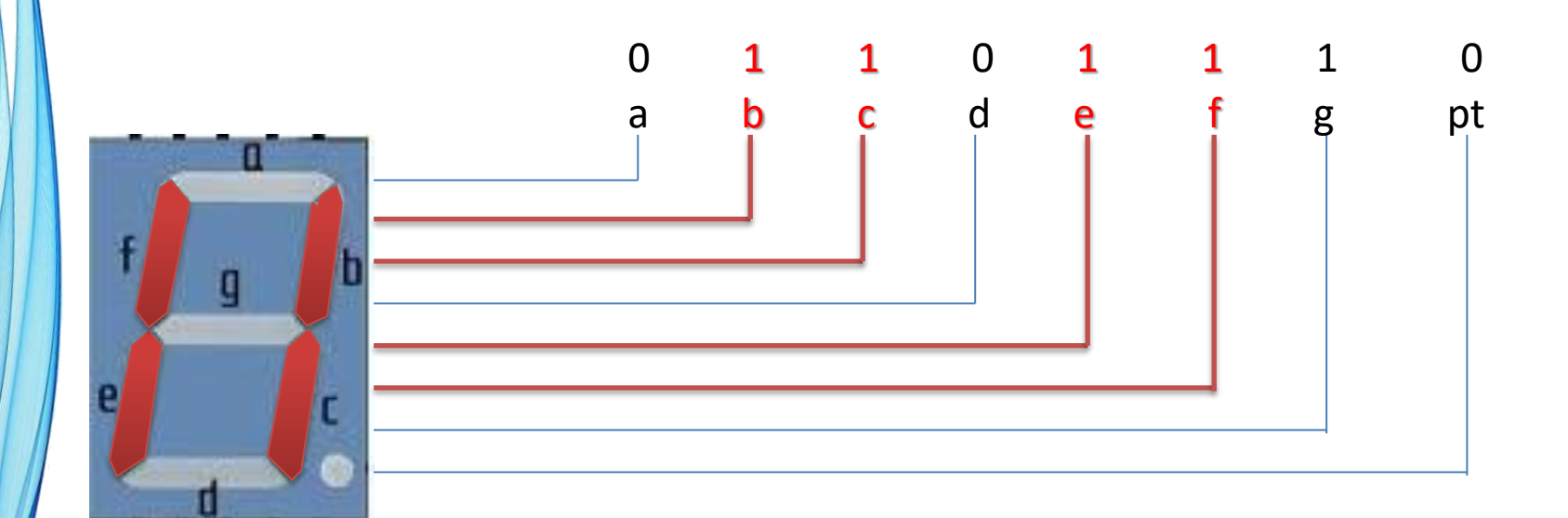

#### Introdução

• Por exemplo... O que significa 01101110b?

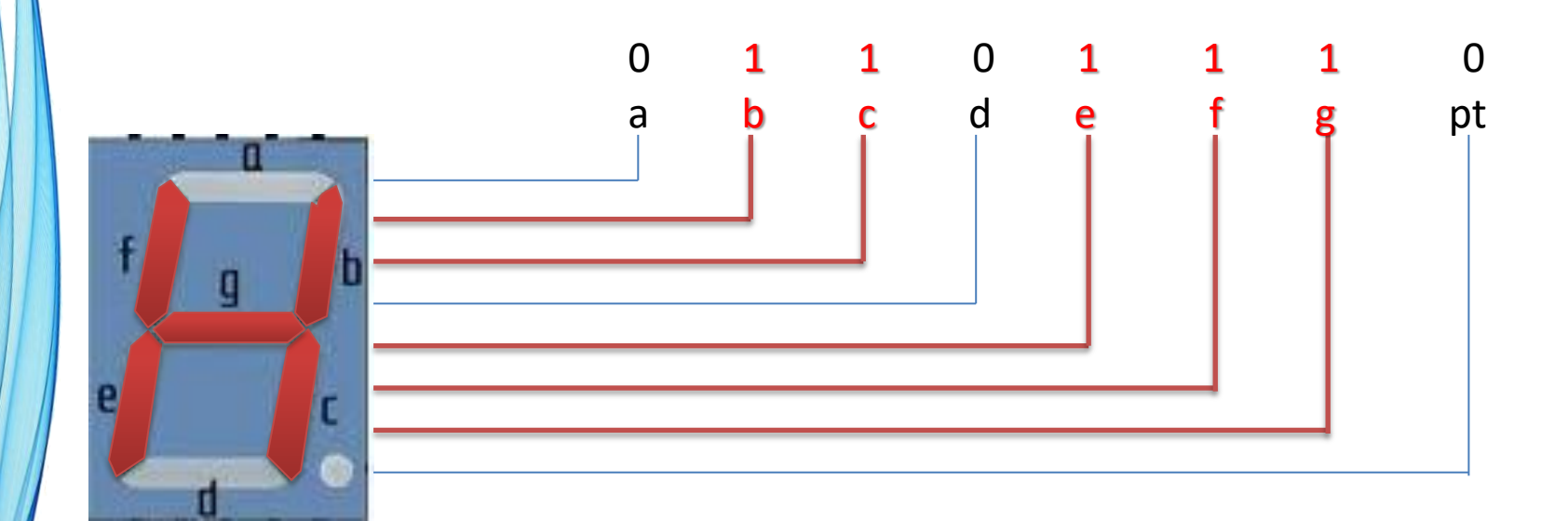

#### • Outros exemplos...

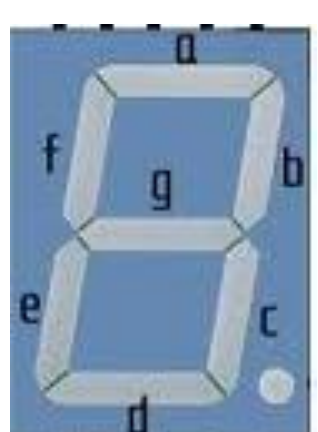

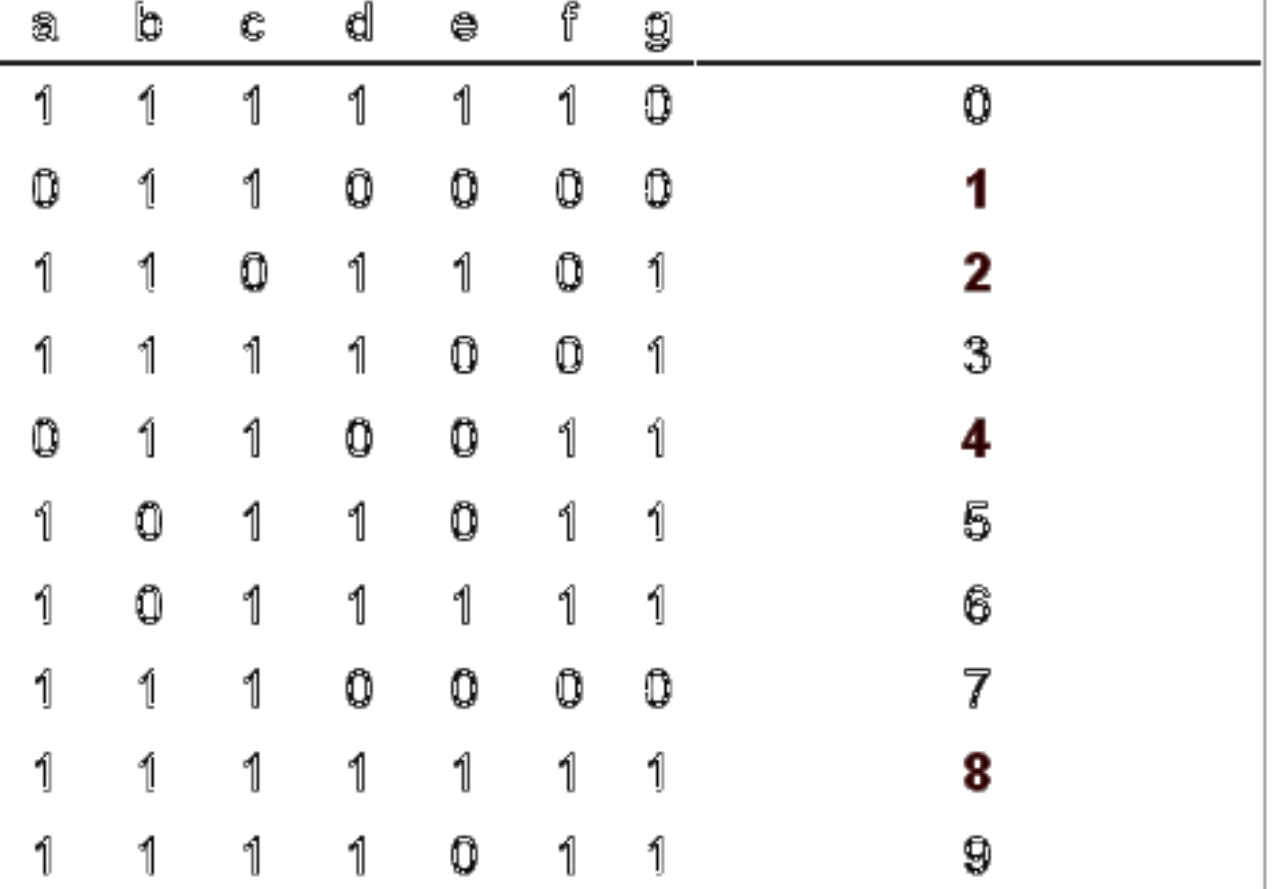

- Representação: boa para display...
- Mas será que ela é boa sempre?

• Provavelmente **NÃO**!

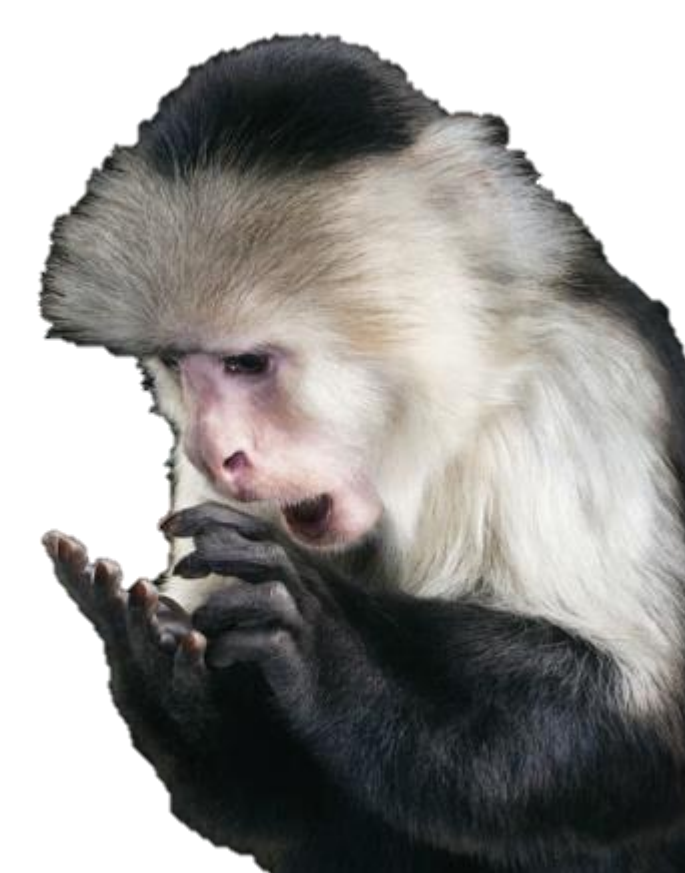

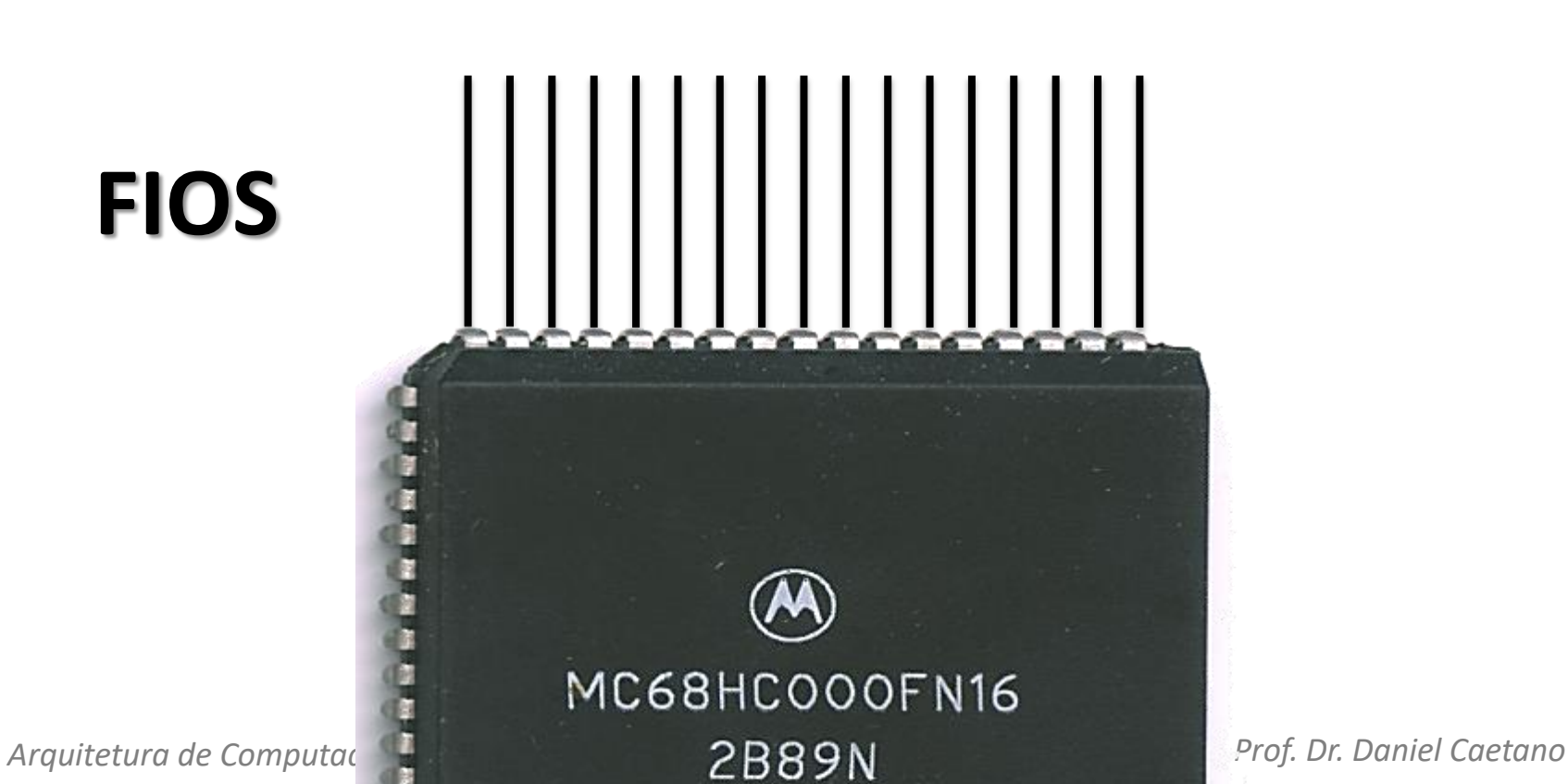

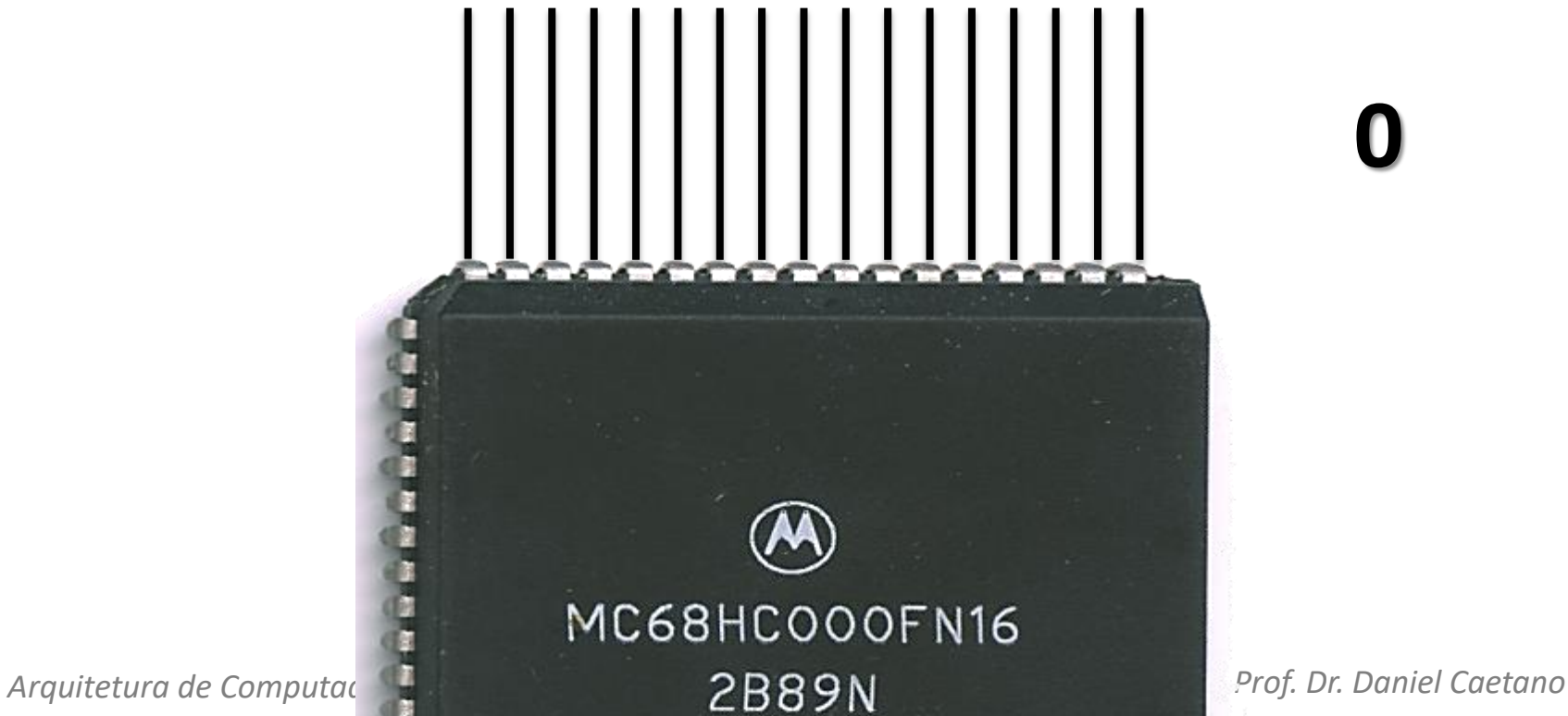

• Como indicar n<sup>os</sup> decimais para o processador?

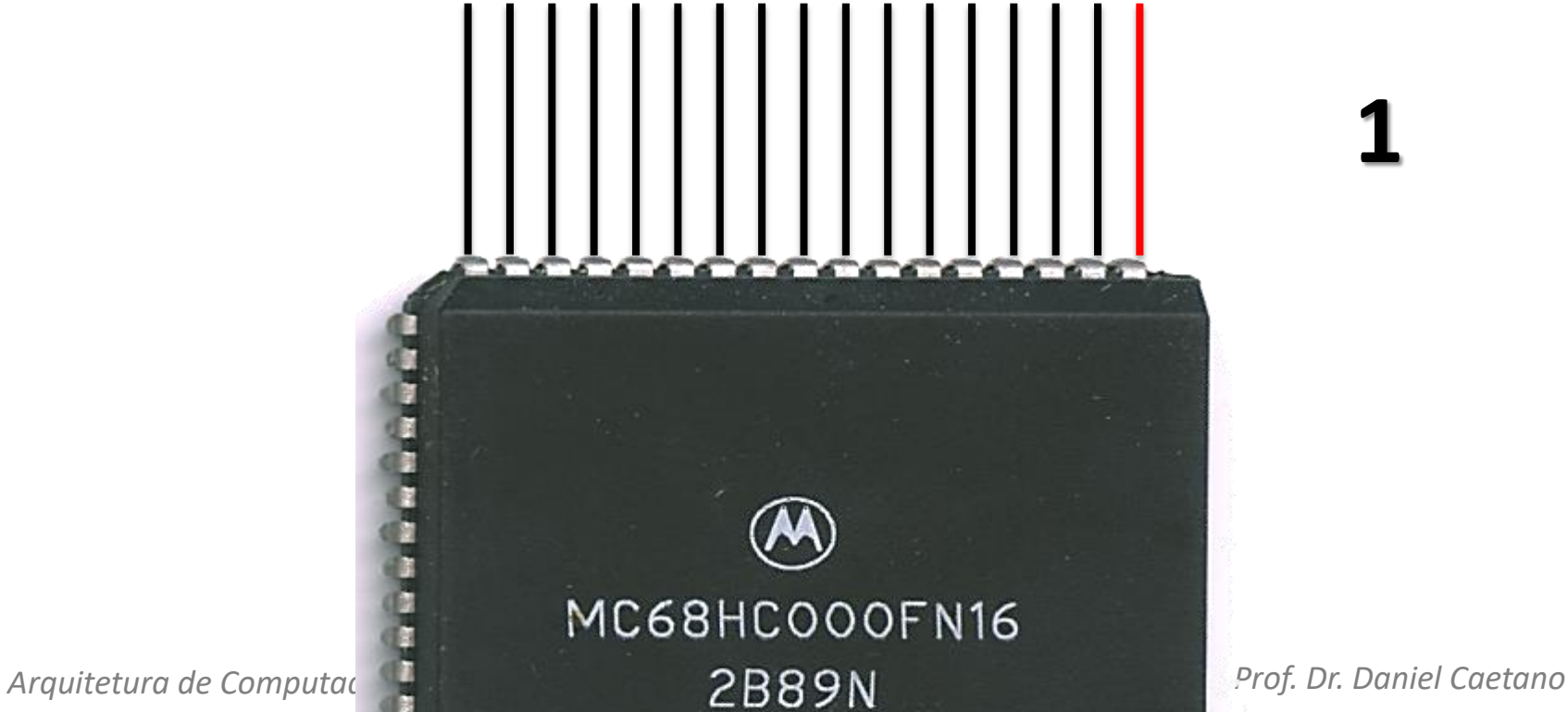

**1**

• Como indicar  $n^{\circ}$  decimais para o processador?

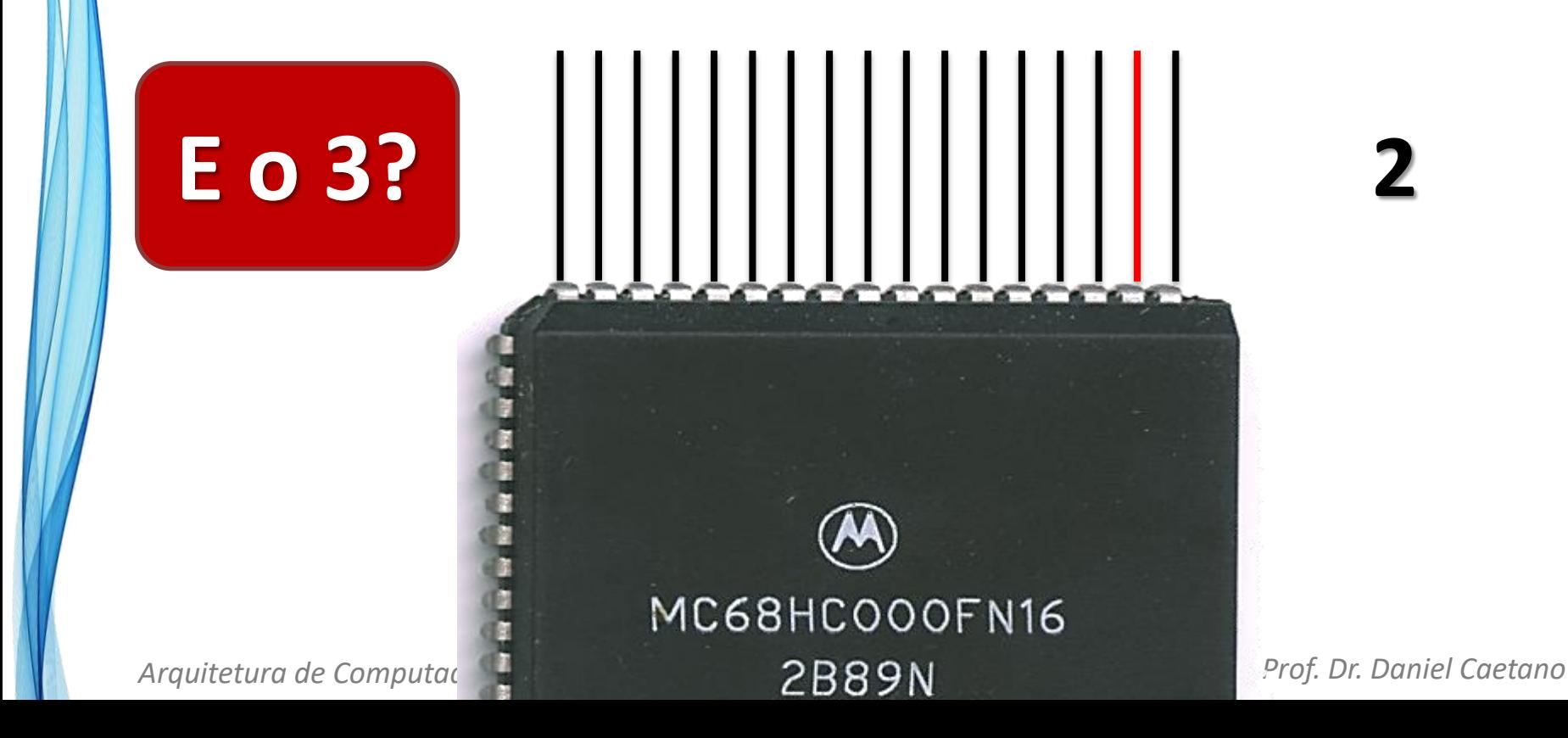

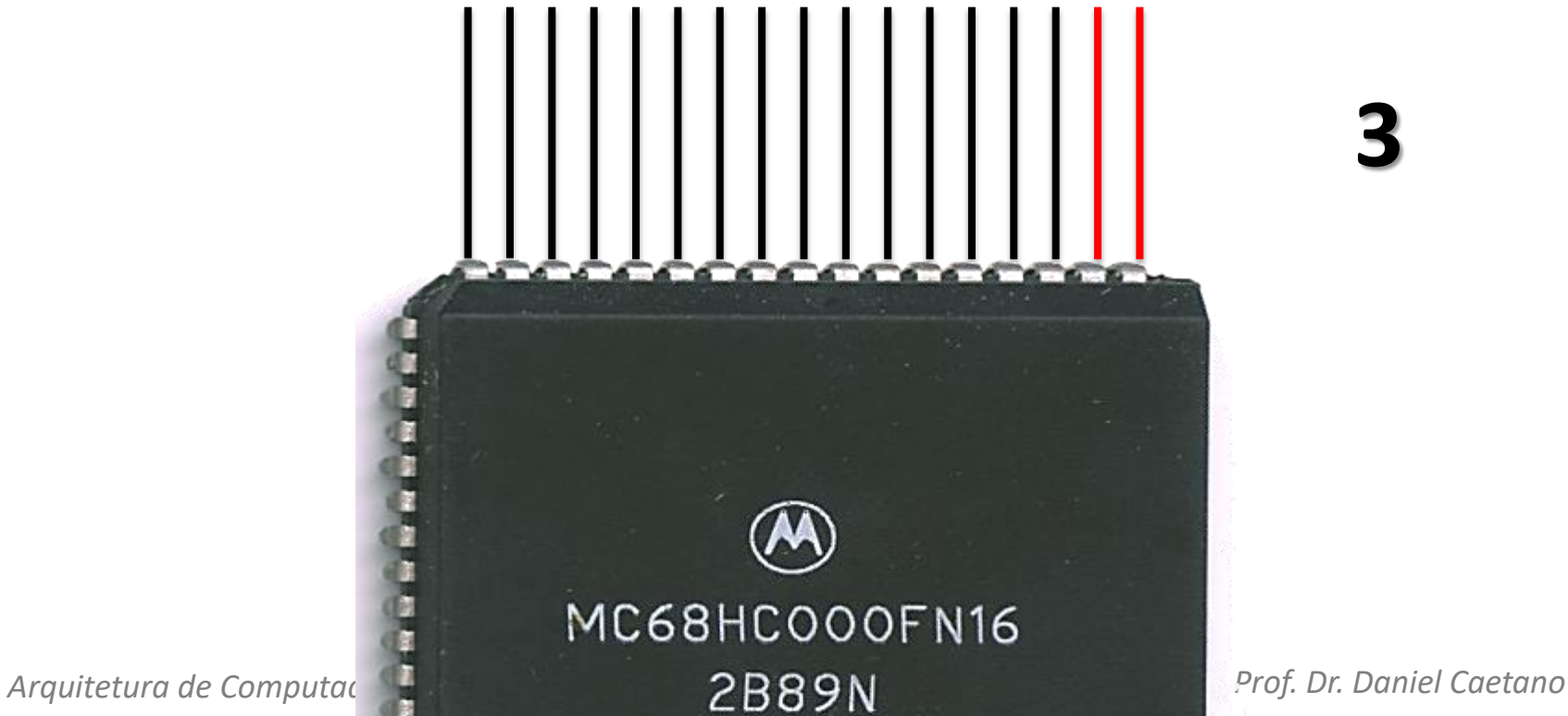

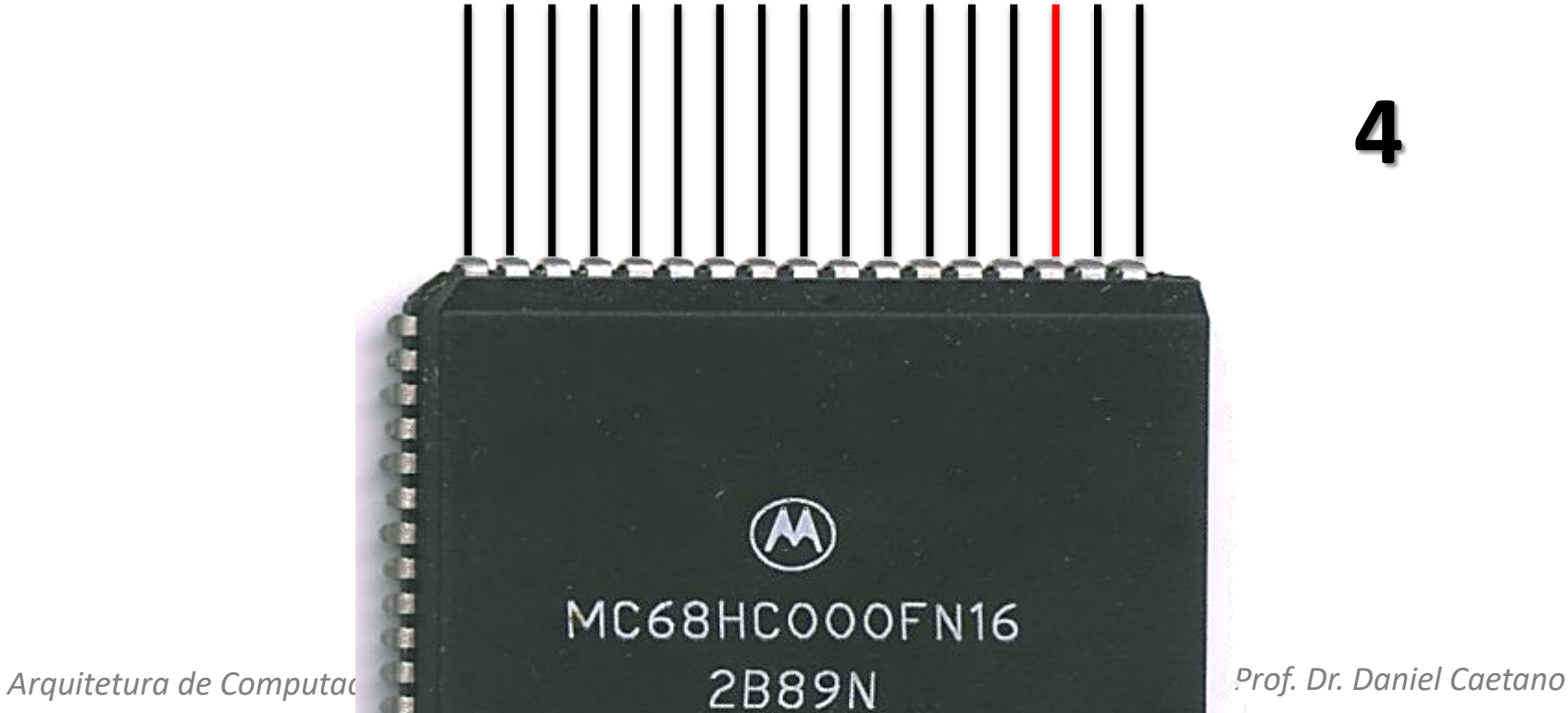

![](_page_27_Figure_2.jpeg)

![](_page_28_Figure_2.jpeg)

• Como indicar n<sup>os</sup> decimais para o processador?

![](_page_29_Picture_2.jpeg)

**7**

![](_page_30_Figure_2.jpeg)

• Como indicar n<sup>os</sup> decimais para o processador?

![](_page_31_Figure_2.jpeg)

**94.614**

- Cada fio: um "dígito" numérico, chamado **bit**
- Esse fio pode estar **desligado ou ligado**
- Com fio "desligado"  $\rightarrow$  0 e fio "ligado"  $\rightarrow$  1, temos o número que o computador entende:

![](_page_32_Picture_4.jpeg)

- Cada fio: um "dígito" numérico chamado **bit**
- Esse fio pode estar **desligado uligado**

#### • Com fio "ligado" → 0 e fio "ligado" → 0 e fio e fio e fio do e fio do e fio do e fio do e fio do e fio do e temos o número que o computador entende: **10111000110010110b = 94.614**

**94.614** 10111000110010110

# **Voltaremos aos binários em breve!**

*Arquitetura de Computadores de La caetanores de la prof. De Prof. De la prof. De la prof. De la prof. De la prof. De la prof. De la prof. De la prof. De la prof. De la prof. De la prof. De la prof. De la prof. De la prof* 

![](_page_33_Picture_6.jpeg)

#### Conversor do Código ao Display

![](_page_34_Figure_1.jpeg)

![](_page_35_Picture_0.jpeg)

## **TAMANHO DOS DADOS E SUAS UNIDADES**

#### Tamanho dos Dados e Unidades

- Como cada **bit** pode ser apenas 0 ou 1... ...o nome dessa representação é "**binária**".
- Um único bit armazena pouca informação
- Usualmente, os bits aparecem agrupados

![](_page_36_Figure_4.jpeg)

## Os Números Binários

- Agrupamentos comuns e seus nomes
	- 4 bits: **nibble**
		- Suficiente para dígito de 0 a 9
	- 8 bits: **byte**

![](_page_37_Picture_5.jpeg)

![](_page_37_Picture_6.jpeg)

- Suficiente para guardar os 256 símbolos mais comuns (incluindo letras de um texto)
- 16 bits: **word** (palavra)
	- Suficiente para armazenar a maioria das instruções de um computador (ou o código de um ideograma)
- 32 bits: **double word** (palavra dupla)
	- Suficiente para guardar endereços de memória comuns

### Múltiplos Tradicionais

• Os múltiplos tradicionais são:

![](_page_38_Picture_169.jpeg)

### Múltiplos Modernos

- Tradicional: conflita com sistema internacional
	- $-1.024 \times 1.000$
- Padronização KiB: quibibyte (quilobyte binário)

![](_page_39_Picture_4.jpeg)

- Quibibyte (**KiB**): 1.024 bytes
- Mebibyte (**MiB**): 1.024 KiB (~ 1mi de bytes)
- Gibibyte (**GiB**): 1.024 MiB (~ 1bi de bytes)
- Tebibyte (**TiB**): 1.024 GiB (~ 1tri de bytes)
- Pebibyte (**PiB**): 1.024 TiB (~ 1tetra de bytes)

### Múltiplos Modernos

• Memória permanente usa S.I:

![](_page_40_Picture_2.jpeg)

![](_page_40_Picture_3.jpeg)

- Quilobyte (**KB**): 1.000 bytes
- Megabyte (**MB**): 1.000 KB (= 1mi de bytes)
- Gigabyte (**GB**): 1.000 MB (= 1bi de bytes)
- Terabyte (**TB**): 1.000 GB (= 1tri de bytes)
- Petabyte (**PB**): 1.000 TB (= 1tetra de bytes)

#### **Cuidado em Prova!**

- Realize os seguintes cálculos
	- Quanto resulta 2KiB x 2KiB?
	- $-$  Quanto resulta 2<sup>10</sup> x 32?
	- Quanto resulta 32 x 64?
	- Quantos KiB tem 1GB?
	- Quantos bits tem 1KB?

- Realize os seguintes cálculos
	- Quanto resulta 2KiB x 2KiB? **4MiB**
	- Quanto resulta 2<sup>10</sup> x 32? **2**
	- Quanto resulta 32 x 64? **2**
	- Quantos KiB tem 1GB? **976.562,5**
	- Quantos bits tem 1KB? **8.000**
- **15 11**

![](_page_43_Picture_0.jpeg)

## **QUANTOS DADOS CABEM NA MEMÓRIA?**

#### Quanto Cabe na Memória?

- Unidade: Posição de Memória
	- $-$  Ex.: 1 byte
- Cada posição tem um **endereço numérico**
- O endereço é definido por um conjunto de fios – Quantos bits tem o endereço?!
- Número de posições de memória =  $2^n$ – **n** é o número de bits do endereço
- Exemplo:
	- $-$  Endereço de 16 bits → 2<sup>16</sup> = 65.536 (64 KiB)
	- $-$  Endereço de 32 bits  $\rightarrow 2^{32} = 4.294.967.296$  (4 GiB)

#### Quanto Cabe na Memória?

- Em geral, cada posição tem **um byte** (8 bits)
- Números grandes: usam várias posições
	- **byte**  $\rightarrow$  8 bits  $\rightarrow$  1 posição de memória
	- **word**  $\rightarrow$  16 bits  $\rightarrow$  2 posições de memória
	- **dword**  $\rightarrow$  32 bits  $\rightarrow$  4 posições de memória
- Alguns computadores possuem "posições" maiores...
	- Lidam com bytes...
		- ...mas não conseguem lê-los isoladamente

#### Quanto Cabe na Memória?

- Regra prática!
	- $-$  Maior valor =  $2^m 1$
	- **m** é o número de bits da posição de memória

- Exemplo:
	- $-8 \text{ bits } \rightarrow 2^8 1 = 256 1 = 255$
	- $-16$  bits  $\rightarrow 2^{16} 1 = 65.536 1 = 65.535$

- Qual a maior informação que cabe em uma posição de memória de:
	- 7 bits?
	- 10 bits?
	- 16 bits?

- Qual a maior informação que cabe em uma posição de memória de:
	- 7 bits? **127** – 10 bits? **1023** – 16 bits? **65535**

- Quantas posições de memória diretamente endereçáveis são possíveis em um barramento de endereços de:
	- 16 bits?
	- 20 bits?
	- 24 bits?
	- 32 bits?

- Quantas posições de memória diretamente endereçáveis são possíveis em um barramento de endereços de:
	- 16 bits? **65.536 (64 KiB)**
	-
	-
	-

– 20 bits? **1.048.576 (1 MiB)**

- 
- 24 bits? **16.777.216 (16 MiB)**
- 32 bits? **4.294.967.296 (4 GiB)**

![](_page_51_Picture_0.jpeg)

## **COMO GUARDAR OUTROS DADOS NA MEMÓRIA?**

#### Exemplos de Representação

• Números com sinal (simplificado)

![](_page_52_Figure_2.jpeg)

#### Exemplos de Representação

- Números Reais (simplificado)
- Mantissa \* 2Exponte
	- 0100 $b * 2^{-11b} =$
	- 4  $*$  2<sup>-3</sup> =
	- 4 / 8 =
	- 0,5

![](_page_53_Figure_7.jpeg)

- E se não queremos armazenar números?
	- Como representar letras?
- Problema antigo: surgiu com a computação

- Tabela ASCII
	- American Standard for Computer Information Interchange
	- Cada um dos códigos visuais de caracteres são mapeados para um número

![](_page_55_Picture_11.jpeg)

- Esta tabela define os caracteres de 0 a 127
- Os caracteres de 128 a 255 são "extras"
- Cada país implementou a sua extensão, para os seus acentos, chamada "codepage"

- Isso criou muita confusão e, então, criaram os padrões mundiais **UNICODE**
- Os tipos comuns são UTF-8, UTF-16 e UTF-32

- UTF: Unicode Transformation Format
	- UTF-8: 256 caracteres
	- UTF-16: 65536 caracteres
	- UTF-32: 4 bilhões de caracteres
- UTF-8 é compatível com ASCII

(Apenas os 128 primeiros caracteres do ASCII)

- UTF-16 é compatível com UTF-8
- UTF-32 é compatível com UTF-16

#### • Como fica seu nome em ASCII?

![](_page_58_Picture_17.jpeg)

• Pontos: RGB (Vermelho, Verde, Azul)

![](_page_59_Picture_2.jpeg)

• Pontos: RGB (Vermelho, Verde, Azul)

![](_page_60_Picture_2.jpeg)

![](_page_60_Picture_3.jpeg)

• Pontos: RGB (Vermelho, Verde, Azul)

![](_page_61_Picture_2.jpeg)

![](_page_61_Figure_3.jpeg)

• Pontos: RGB (Vermelho, Verde, Azul)

![](_page_62_Figure_2.jpeg)

• Uma câmera de "12 megapixel" tem quantos pixels coloridos de fato?

- Uma câmera de "12 megapixels" tem quantos pixels coloridos de fato?
- Com cada pixel demanda 3 subpixels, a imagem terá, de dato, **4 megapixels**.
- Esses 4.000.000 de pixels estão distribuídos em linhas e colunas, formando, por exemplo, uma proporção de 16:9, o que resulta em uma resolução de aproximadamente 2666x1500.

![](_page_65_Picture_0.jpeg)

#### **ENCERRAMENTO**

#### Resumo e Próximos Passos

- Como os dados são armazenados
- Agrupamentos e múltiplos de memória
- A importância das convenções
	- Existem várias!
- **Pós Aula**: Saiba Mais, A Seguir e Desafio!
	- No mural: <https://padlet.com/djcaetano/arquitetura/>
- Bases de numeração
	- Como são as diferentes bases?
	- Por que existem?

![](_page_67_Picture_0.jpeg)

## **PERGUNTAS?**